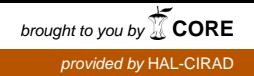

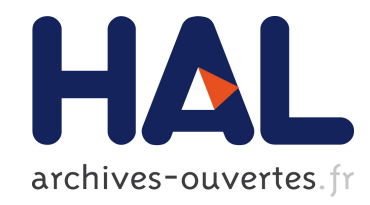

# PERFORMANCES ENVIRONNEMENTALE ET SOCIOECONOMIQUE DES EXPLOITATIONS AGRICOLES AU BENIN QUELQUES PISTES D'INNOVATIONS POUR UN DEVELOPPEMENT RURAL DURABLE EN AFRIQUE

Agbachi Georges Ale

## To cite this version:

Agbachi Georges Ale. PERFORMANCES ENVIRONNEMENTALE ET SOCIOE-CONOMIQUE DES EXPLOITATIONS AGRICOLES AU BENIN QUELQUES PISTES D'INNOVATIONS POUR UN DEVELOPPEMENT RURAL DURABLE EN AFRIQUE. Emilie COUDEL, Hubert DEVAUTOUR, Christophe-Toussaint SOULARD, Bernard HUBERT. ISDA 2010, Jun 2010, Montpellier, France. Cirad-Inra-SupAgro, 10 p., 2010. <hal-00522790>

# HAL Id: hal-00522790 <https://hal.archives-ouvertes.fr/hal-00522790>

Submitted on 1 Oct 2010

HAL is a multi-disciplinary open access archive for the deposit and dissemination of scientific research documents, whether they are published or not. The documents may come from teaching and research institutions in France or abroad, or from public or private research centers.

L'archive ouverte pluridisciplinaire HAL, est destinée au dépôt et à la diffusion de documents scientifiques de niveau recherche, publiés ou non, ´emanant des ´etablissements d'enseignement et de recherche français ou étrangers, des laboratoires publics ou privés.

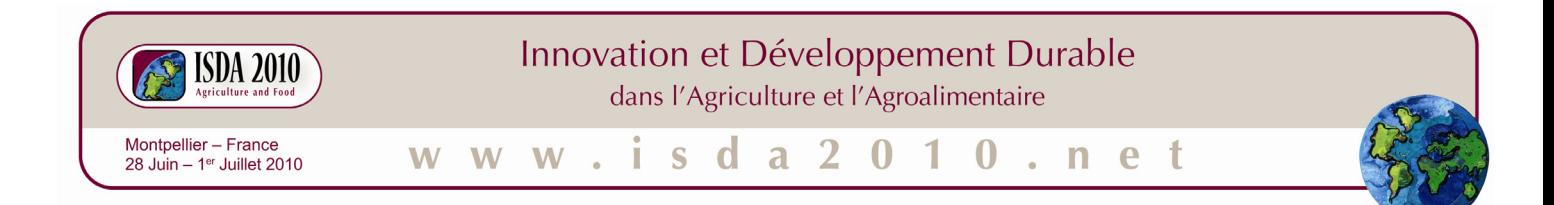

# **PERFORMANCES ENVIRONNEMENTALE ET SOCIOECONOMIQUE DES EXPLOITATIONS AGRICOLES AU BENIN**

# **QUELQUES PISTES D'INNOVATIONS POUR UN DEVELOPPEMENT RURAL DURABLE EN AFRIQUE**

Agbachi Georges ALE

Laboratoire d'Analyse Régionale et d'Expertise Sociale (LARES) Université Catholique de Louvain (UCL) Cotonou (Bénin)/Louvain la Neuve (Belgique) 08 BP 0592 Cotonou (Bénin) agbachale@yahoo.fr/lares@intnet.bj

**Résumé —** La production agricole dans les pays du Sud présente de grands écarts au regard de la situation dans le Nord. Rien qu'à l'examen des performances environnementale et socioéconomique, on perçoit l'absence des politiques agricoles volontaristes et les failles du fonctionnement des exploitations agricoles. Afin de contribuer au développement durable et à l'amélioration des conditions des agriculteurs de nouvelles formes de régulation sont nécessaires. Celles-ci ne peuvent connaître le jour qu'à travers de nouvelles innovations sociales en appui aux innovations technologiques et techniques qui ont fait leur preuve. A travers l'examen du cas du Bénin, petit pays d'Afrique de l'Ouest, l'article expose la vision de l'innovation sociale.

**Mots clés :** performances, régulation, innovation sociale.

#### **INTRODUCTION**

L'agriculture de par sa multifonctionnalité a été, reste et restera sûrement une activité fondamentale pour les populations tant dans les pays du Nord que dans les pays du Sud. Même si de nos jours les réalités agricoles semblent opposées entre ces deux groupes de pays (au Nord on gère l'abondance, alors qu'au Sud on lutte contre l'insuffisance), il est évident que partout dans le monde, les préoccupations tournent autour de l'alimentation pour tous

(lutte contre la faim) et la protection de l'environnement, conditions indispensables pour une production durable. Du point de vue technique ou technologique, agronomique ou agroécologique de multiples travaux de recherches scientifiques ont proposé et prouvé qu'il est possible de produire durablement. De nombreuses pratiques ont été ainsi diffusées : agriculture biologique, agriculture de précision, agriculture intégrée, agro-biotechnologie, etc. Cependant, le fonctionnement de nos sociétés, au Nord comme au Sud montre que l'humanité ne profite pas suffisamment des fruits de la recherche scientifique au regard des nombreuses crises sociales en lien avec l'agriculture et l'alimentation partout dans le monde. Le cas de certains pays du monde semble incompréhensible. Alors que toutes les conditions agroclimatiques et pédologiques sont favorables, les populations rurales vivent dans un contexte d'insécurité alimentaire avec une dégradation rapide des ressources naturelles et environnementales. L'agriculture qui occupe plus de 70% de la population rurale n'arrive pas à nourrir les populations urbaines pourtant consommatrices d'aliments. Le soutien démesuré apporté aux cultures d'exportation par le secteur privé et les pouvoirs publics accentue parfois la crise qui conduit à la paupérisation et à l'exclusion sociale dans les pays en développement. Il existe certainement des choix politiques et stratégiques qui peuvent produire d'autres résultats au niveau agricole et améliorer le bien-être des populations tout en contrôlant les ressources naturelles.

A partir du cas du Bénin, nous essayerons d'examiner les pistes d'innovations capables de favoriser un développement rural durable à partir des alternatives qui s'offrent encore aux producteurs agricoles et les appuis dont le secteur pouvait bénéficier de la part des acteurs (acteurs publics, partenaires au développement, institutions financières, associations, chercheurs etc.)

#### **1. PRODUCTION AGRICOLE ET PERFORMANCE DES EXPLOITATIONS AGRICOLES**

#### **1.1. Caractéristiques sommaires du secteur agricole au Bénin**

Le Bénin localisé en Afrique de l'ouest est l'un des pays qui bénéficie de par sa position géographique des avantages agro-écologiques et climatiques assez diversifiés. Son allongement de la côte vers l'intérieur des terres permet aux producteurs du nord et du sud du pays de développer une production agricole relativement complémentaire. Si le nord du pays jouis d'un climat soudano-sahélien à deux saisons contrastées (une saison sèche et une saison des pluies), le Sud bénéficie d'un climat à quatre saisons qui alterne grande saison et petite saison de pluies ou sèches.

On se trouve ici en présence d'un territoire géographique potentiellement doté des ressources naturelles favorables à l'agriculture avec des terres relativement bien drainées. Les contraintes physiques à la production agricole sont mineures et les populations béninoises comme l'ensemble des populations des pays situés sur le golf de guinée ne devraient pas éprouver des difficultés alimentaires ou de production agricole.

 Cependant, au Bénin comme dans l'ensemble de ces pays, les dernières crises alimentaires ont montré la grande fragilité de niveau de sécurité alimentaire du pays ainsi que sa trop grande dépendance des importations. Tous les scénarii mis en place pour répondre au besoin des populations au niveau national ont été inopérantes alors que le pays dispose d'importantes potentialités agricoles sous exploitées. Même lorsqu'on examine le volet cultures d'exportation sur lesquelles les producteurs et l'Etat pouvaient espérer mobiliser des revenus monétaires, la situation n'est guère réconfortante. La productivité est très faible et les prix sur les marchés amenuisent les revenus des producteurs qui sont incapables de mener une vie sociale normale en comptant sur le fruit de leur travail.

Malgré tout, le potentiel de croissance de l'économie béninoise dépend largement de l'agriculture qui dispose de nombreuses terres arables et pâturables (4,8 millions d'hectares dont un million d'hectares seulement sont cultivés chaque année) et d'importantes ressources animales et halieutiques sous-exploitées. Le secteur rural qui occupe 70% de la population active, contribue pour environ 36% à la structure du PIB et procure 88% des recettes d'exportation du pays. Il participe à hauteur de 15% aux recettes de l'Etat. L'agriculture joue ainsi un rôle essentiel dans le processus de développement économique et social (DSRP, 2002, p.21).

Bien que dépendante de l'agriculture, il est remarquable de constater que le pays ne dispose d'aucune politique agricole cohérente ce qui explique certainement la situation et les conditions de production qui se sont d'ailleurs dégradées progressivement depuis la libéralisation de l'économie du pays.

#### 1.1.1. Conditions de production et performances des exploitations

Lorsqu'on s'intéresse au secteur agricole dans les pays du Sud, il n'est pas surprenant de constater que celui-ci soit le moins structuré et encadré surtout avec la faillite généralisée des Etats des pays en développement qui a consacré la prépondérance de l'économie néolibérale dans le monde.

Le secteur agricole des pays du Sud bien que très souvent considéré comme la base du développement par certains analystes ne bénéficie pas la plupart du temps d'une politique cohérente qui favorise sa croissance. La fin de l'exception agricole prônée depuis lors à désarticulée le dynamisme des populations rurales et les plonge de plus en plus dans la pauvreté. Même si, comme l'affirme Broussard (2004), si l'objectif principal des politiques agricoles n'est pas – ou pas principalement- d'assurer aux agriculteurs un revenu « satisfaisant », pour obtenir des produits agricoles, il est nécessaire de garantir un minimum de revenu aux agriculteurs. Dans ce contexte on pourrait imaginer qu'à l'instar des pays du Nord la croissance agricole s'appuierait sur la productivité. Ainsi, comme les analyses des sources de la croissance agricole font ressortir que le dynamisme des agricultures des pays développés est influencé soit par la vitalité de la productivité globale des facteurs soit par l'accroissement du volume des facteurs (Mounier 1992; Nkamleu 2004a), une des démarches exploratoires serait de questionner le niveau de productivité de l'agriculture dans les pays en développement. La croissance de la productivité globale qu'on traite souvent comme "un troisième facteur de production", serait ainsi l'un des principaux ´éléments explicatifs de la croissance agricole et donc économique de la région (Nyemeck et Nkamleu, 2006, p.362).

C'est à cet effet que nous avons envisagé d'examiner les conditions de production et les niveaux de performance des exploitations agricoles que nous considérons comme des unités de décision les plus importantes au niveau du secteur agricole. L'état de ces exploitations reflète à notre avis le niveau de dynamisme de l'agriculture au Bénin.

#### $\triangleright$  La méthode d'évaluation des performances

L'examen des performances (socioéconomique et environnementale) des exploitations agricoles revient à calculer des indicateurs de performance ou d'efficacité productive à partir des facteurs et produits par exploitation. Bien que « les indicateurs soient des reflets partiels de la réalité, basé sur l'incertitude et des modèles imparfaits (…)» (Meadows 1998), ceux-ci permettrons de construire un système d'information cohérent en les réinsérant dans le contexte socioéconomique et politique du pays.

 Au regard des difficultés souvent rencontrées dans l'élaboration des indicateurs, nous avons opté pour la méthode DEA. La DEA (Data Envelopment Analysis) est une méthode non paramétrique d'estimation de frontière proposée par Charnes, Cooper et Rhodes en 1978. Elle s'intéresse à des frontières plutôt qu'à des tendances centrales (comportement moyens).

L'analyse se concentre sur la mesure de la performance d'une unité relativement à la performance d'unités semblables et par conséquent sur l'estimation d'une frontière de *« meilleure pratique ».* (Seiford, 1999, p.15). C'est une des rares démarches qui, *face à une hétérogénéité d'informations permet une prise en compte de toutes les données sans exiger une uniformisation des unités de mesure*. Ainsi, « la méthode DEA permet une évaluation quantitative de la performance pour des unités utilisant de nombreux *inputs* et produisant plusieurs *outputs*. Elle propose une analyse synthétique, fiable et originale de la performance » (Badillo, 1999, p.18). Elle optimise la mesure de performance de chaque DMU. Ceci a pour résultat *une compréhension de chaque DMU* au lieu de la description d'une DMU ''moyenne'' mythique (Charnes et alii, 1994, p.40)

Il est important de le rappeler, « La méthode d'analyse d'enveloppement des données repose sur le principe qu'un certain nombre d'inputs (les inputs étant définis comme fixes ou variables) est utilisé dans la production d'un nombre déterminé d'outputs<sup>1</sup>. Ainsi, une mesure relative de l'efficacité et de la capacité de production est donnée pour chaque firme. Lorsqu'elle est appliquée dans l'évaluation d'un groupe de producteurs, « la méthode consiste à construire, une frontière de production qui représente la production maximale pouvant être obtenue à partir des facteurs de production, puis de mesurer l'écart entre chaque exploitation et cette frontière : cet écart définit l'inefficacité technique.» (Piot-Lepetit et al, 1996, p. 371)

«Two alternatives approaches, input–oriented and output–oriented, are available in DEA to estimate the efficient frontier. Input–oriented measures attempt to measure the extent to which input quantities can be proportionally reduced without altering the output quantities produced, whereas output–oriented measures estimate the amount by which output quantities can be proportionally expanded without altering the quantities of inputs used. The choice between the two approaches depends on which quantities (inputs or outputs) a manager has control over» (Oduol et al. 2006, p.450) ou aussi les objectifs spécifiques que l'on cherche à atteindre tels que le respect d'une législation (quota de production, limitation de superficie cultivée, etc.), la volonté d'atteindre un niveau de production, etc.

Les méthodes d'enveloppement des données sont dérivées de la programmation linéaire. Le ratio proposé est une généralisation du ratio de productivité associé à la fonction de production qui à un *input* unique associe un *output* unique, le problème d'agrégation étant résolu par un système de pondérations ne faisant aucune référence à un quelconque système de prix (Charnes et alii 1981).

*La mesure de l'efficacité est ici définie au sens de productivité globale des facteurs*. Il s'agit en fait d'une mesure de l'efficacité totale sans distinguer l'efficacité technique de l'efficacité d'échelle. Le système de pondération doit attribuer le meilleur score possible à l'unité sous évaluation, sous la contrainte qu'aucune autre unité ne soit déclarée surefficace avec ce même système de pondération. Lorsque la DEA est utilisée comme un modèle d'analyse de la productivité multi-facteurs, le score d'efficacité en présence de multiples inputs et de multiples outputs est défini comme : le rapport entre la somme pondérée des outputs et la somme pondérée des inputs («*Efficiency = weighted sum of outputs/weighted sum of inputs»*  Talluri, 2000, p.8)

En supposant qu'il y a *n* unités de décision, chacune avec *m* inputs et *p* outputs, les scores d'efficacité relative *h* d'une unité de décision 0 sont obtenus en résolvant le modèle de base suivant proposé par Charnes et alii., (1978) (Formule n°1)

1

<sup>&</sup>lt;sup>1</sup> Contrairement aux autres outils de mesure de l'efficacité des moyens de production, l'approche DEA permet de considérer une multi-production.

$$
Max^{h^o} = \frac{\sum_{r=1}^{p} \mu_r Y_{r0}}{\sum_{i=1}^{m} v_i X_{i0}}
$$
 **Formula (1)**  
Sous la contrainte :  $\frac{\sum_{r=1}^{p} \mu_r Y_{rj}}{\sum_{i=1}^{m} v_i X_{ij}}$   
 $\mu_r : v_i \ge 0 \ \forall r, i$ 

Avec :

j l'indice des unités de décision (1, ..., n), l'indice 0 correspondant à l'unité sous évaluation ; i l'indice des *inputs* (1, ..., m), r l'indice des *outputs* (1, ..., p) ;

*Yrj* la production du bien r par l'unité j ;

*Xij* la dotation en facteur i de l'unité j ;

 $\mu_r$  et  $v_i$  les poids déterminés par la solution du problème, c'est-à-dire par les données sur toutes les firmes utilisées comme ensemble de référence. Ces variables correspondent aux variables de décision.

La formule n°1 étant non linéaire, elle peut être convertie après un changement de variables sous forme linéaire et s'écrire comme suit :

$$
Max \sum_{r=1}^{p} \mu_r Y_{r0}
$$
 (**Formula n°1a**)  
Sous contradicte  $\sum_{i=1}^{m} \nu_i X_{i0} = 1$   

$$
\sum_{r=1}^{p} \mu_r Y_{rj} - \sum_{i=1}^{m} \nu_i X_{ij} \le 1 \forall j
$$
  

$$
\mu_r \quad ; \quad \nu_i \ge 0 \quad \forall r, i
$$

Ce programme linéaire répond à une orientation Output de la DEA dont l'objectif est de maximiser la valeur relative des outputs des unités de décision. Dans le cas d'une orientation input où il s'agira de minimiser la valeur relative des inputs le programme devient :

 $Minh^{\circ}$ <sub> $h^{\circ}, \mu_i$ </sub>  $lim_{h^{\circ},\mu_i}$  *(Formule n°1b)* Sous contrainte que :  $h^{\circ} X_{i0} - \sum_{j=1}^{n} \mu_j X_{ij} \ge 0 \forall$ *j*  $h^{o} X_{i0} - \sum \mu_{j} X_{ij} \ge 0 \forall i$ 1  $\mu_0 - \sum \mu_j X_{ij} \ge 0 \forall i$  et  $\sum \mu_j Y_{ij} \ge Y_{r0} \forall r$ *n*  $\sum_{j=1}$   $\mu_j Y_{rj} \geq Y_r$  $\geq Y_{r0}$ 1  $\mu_{i} Y_{r i} \geq Y_{r 0}$ 

 $\sqrt{2}$ ⎠ ⎞  $\parallel$ ⎝  $\Bigg(\sum_{j=1}^n\mu_j^*{\overline X}_{{\overline S}}; \sum_{j=1}^n\mu_j^*$ *j n j*  $j^*X_{\scriptscriptstyle S}$  ;  $\sum \mu^*_j Y_{\scriptscriptstyle rj}$  $-1$   $j=1$  $\mu_i^* X_{\sigma}$ ;  $\sum_{i} \mu_i^* Y_{\nu i}$  définit une combinaison linéaire des firmes du référentiel à laquelle la

firme sous évaluation est comparée. La solution optimale est celle pour laquelle nous observons :

- une production supérieure ou identique de chaque bien :  $\sum \mu_i^* Y_{r_i} \ge Y_{r0} \forall r$ *n*  $\sum_{j=1}^n \mu_j^* Y_{rj} \ge Y_{r0}$ 0 \* 1 μ

- une consommation moindre de chacun des *inputs* et, en tout état de cause, la moindre

consommation d'*inputs* qu'il est globalement possible :  $\sum_{i} \mu_i^* X_{ij} \leq h^* X_{i0} \forall i$ *n j*  $j^*$ **X**  $j_j \leq h^{\circ} X_{i0} \forall$ =  $\sum_{j=1} \mu_j^* X_{ij} \leq h^{\circ} X_{i0}$  $\mu_j$ <sup>\*</sup>X<sub>*ij*</sub>  $\leq h^{\circ} X_{i0} \forall i$  et  $h^{\circ} = Inf\{h\}$ 

*Le coefficient h° s'interprète comme le coefficient d'utilisation des ressources*.

La firme utilise efficacement une partie *h*° de ses *inputs* et *h*° est borné supérieurement à l'unité (100%), l'entité sous évaluation appartenant au référentiel.

La comparaison de *h*<sup>°</sup> des firmes entre elles permet alors de comparer leur niveau d'efficacité.

 Il faut cependant signaler qu'il est possible d'opérer une combinaison de l'orientation inputs et celle des outputs. Ce qui revient à rechercher simultanément une réduction des facteurs dans les cas où il y a des inefficacités dans l'utilisation des facteurs et un accroissement des produits lorsque l'inefficacité est liée à une faible production. Les *formules n°1a et n°1b* sont alors considérées comme base du raisonnement. On dit qu'on mesure l'efficacité technique des plans de production. « *Elle calcule la réduction équiproportionnelle maximale de tous les inputs et l'expansion équiproportionnelle maximale de tous les outputs permettant à une observation de rejoindre la frontière de l'ensemble de production*. » (Piot-Lepetit, 1994, p.78). Le choix par défaut de l'une ou l'autre des orientations est souvent guidé par les objectifs poursuivis par les décideurs, ainsi que les formes de contrôle que l'on peut avoir sur les différentes variables du modèle (le respect de la législation en vigueur par exemple, existence d'un quota de production de produits désirés, respect de production de sous-produits indésirables.)

#### ¾ Les données de base de cette analyse

Les données que nous utilisons sont extraites d'une part de la base de données d'une étude IFPRI/LARES<sup>2</sup> à la quelle nous avions participé et d'autre part des recherches et observations faites auprès des institutions au niveau national (Bénin). Les travaux de cette étude se sont échelonnés de juin 1998 à février 2001. Elle visait à ''mieux comprendre l'impact des récentes réformes du secteur agricole sur les activités de commercialisation, sur l'adoption de technologie, la productivité et les niveaux de revenu des petits agriculteurs.'' (Ifpri /Lares, 2001, p.1)

#### $\triangleright$  Les résultats de l'analyse

<u>.</u>

Sur la base des ressources que nous offre la méthode DEA, deux types de traitement statistique sont faits en fonction de nos objectifs.

- a) Le calcul de l'efficacité socio-économique des exploitations sur la base de la formulation générale de la méthode.
- b) Le calcul de l'efficacité environnementale sur la base de la formulation du modèle qui opère une discrimination entre inputs environnementaux (engrais et pesticides) et les autres inputs, obtenu par transformation de la formule générale.

Dans le premier cas, nous utiliserons le logiciel DEAP version 2.1 (Data Envelopment Analysis) (Computer Program) de Tim Coelli qui nous permet de calculer simultanément l'efficacité d'échelle, l'efficacité à rendement d'échelle constant (CRS ou REC en français) et celle à échelle variable (VRS ou REV en français). Il génère aussi le niveau de performance par facteur et par exploitation en indiquant par unité sous évaluation le niveau de consommation des inputs et le niveau de production qu'il faut pour être efficace. Le logiciel génère simultanément les informations sur les mesures d'efficacité en indiquant si elles sont obtenues à des rendements d'échelle croissant ou décroissant.

Ces informations complémentaires au calcul des indicateurs permettent à l'unité de décision de se situer par rapport à l'objectif d'efficacité.

<sup>&</sup>lt;sup>2</sup> IFPRI (International Food Policy Research Institute)/LARES (Laboratoire d'Analyse Régionale et d'Expertise Sociale)

Dans le second cas par contre nous faisons une programmation sous MicroSoft Excel afin de réaliser la discrimination entre les inputs (environnementaux et non polluants ou faiblement).

Les résultats sont très éloquents et permettent à première vue de conclure qu'un très faible nombre de producteurs est efficace tant du point de vue socioéconomique qu'environnemental comme cela est perceptible à la lecture des tableaux ci-dessous. Les meilleurs scores attendus étant ceux qui sont les plus proches possible de 1, l'écart entre ce chiffre et la performance réalisée par l'exploitation représente théoriquement son inefficacité.

*Tableau n°1 : Fréquence des scores d'efficacité socioéconomique selon les rendements d'échelles* 

| Scores<br>d'efficacité | Rendement à Echelle<br>Constant (REC) |       | Rendement à Echelle<br>Variable (REV) |       | Efficacité d'Echelle<br>(EE) |       |
|------------------------|---------------------------------------|-------|---------------------------------------|-------|------------------------------|-------|
|                        | Nombre                                | %     | Nombre                                | $\%$  | Nombre                       | %     |
| Egal à 1               | 11                                    | 8,08  | 27                                    | 19,85 | 11                           | 8,08  |
| Entre 0,99 et<br>0.80  |                                       | 5,14  | 15                                    | 11,02 | 35                           | 25,73 |
| Entre 0,80 et<br>0.70  | 12                                    | 8,82  | 15                                    | 11,02 | 12                           | 8,82  |
| Entre 0,70 et<br>0.50  | 15                                    | 11,02 | 20                                    | 14,70 | 25                           | 18,38 |
| Inférieur à 0.50       | 91                                    | 66,91 | 59                                    | 43.38 | 53                           | 38,97 |
| Total                  | 136                                   | 100   | 136                                   | 100   | 136                          | 100   |
| Scores moyens          | 0.396                                 |       | 0.611                                 |       | 0.61                         |       |

*Source : Calculs du modèle DEA à partir des données Ifpri/lares, 1998/1999* 

| Scores d'efficacité   | $\cdots$<br>Nombre d'exploitation | % de l'échantillon |  |  |
|-----------------------|-----------------------------------|--------------------|--|--|
| Egal à 1              | 14                                | 10,29              |  |  |
| Entre 0,80 et 0,50    | 5                                 | 3,67               |  |  |
| Entre 0,45 et 0,30    | 11                                | 8,08               |  |  |
| Entre 0,27 et 0,20    | 11                                | 8,08               |  |  |
| Entre 0,19 et 0,10    | 40                                | 29,41              |  |  |
| Inférieur à 0,10      | 55                                | 40,44              |  |  |
| <b>Effectif total</b> | 136                               | 100                |  |  |
| Score moyen           | 0.241                             |                    |  |  |

*Tableau n°2: Fréquence des scores d'efficacité environnementale (REC* 

*Source : Calculs du modèle DEA à partir des données Ifpri/lares, 1998/1999* 

## **2. RESORPTION DES INEFFICACITES ET LES CHANCES DE REUSSITE DES INNOVATIONS**

L'analyse du niveau d'efficacité des exploitations agricoles de notre échantillon semble confirmer la remarque selon laquelle, en Afrique de l'Ouest, le niveau technologique est relativement satisfaisant, traduisant le fait que la présence des inputs ne représente pas une contrainte. Par contre le niveau d'efficacité avec laquelle ces intrants sont utilisés est assez faible (Nyemeck et Nkamleu, 2006, p.373). Comme l'estime Piot-Lepetit, (1995, p. 205) les raisons se trouvent certainement dans le fait que, la complexité des processus biophysiques au sein desquels ces intrants sont mis en œuvre ainsi que l'aversion du risque ou le manque d'information des chefs d'exploitations, d'encadrement et de politique agricole volontariste. Si l'on applique à chaque exploitation son indicateur de performance on retrouve par facteur de production le niveau d'inefficacité. Selon les résultats, les taux d'inefficacité vont de

10,30% à 98,88% selon les exploitations ce qui laisse présager d'une mauvaise utilisation des ressources. Si on s'en tient aux chiffres générés par notre modèle d'analyse, selon les différentes échelles de production, 80 à 91 % des exploitations ont des excédents de superficies cultivées avec en moyenne 7 à 8 ha par exploitation inefficace.

 Le modèle d'analyse quoi que théorique permet une lecture cas par cas de la situation des exploitations agricoles ce qui permet de comprendre à partir de chaque exploitation le problème collectif des producteurs.

Le tableau ci-dessous présente la forme de la grille générée par le modèle pour chaque unité de décision

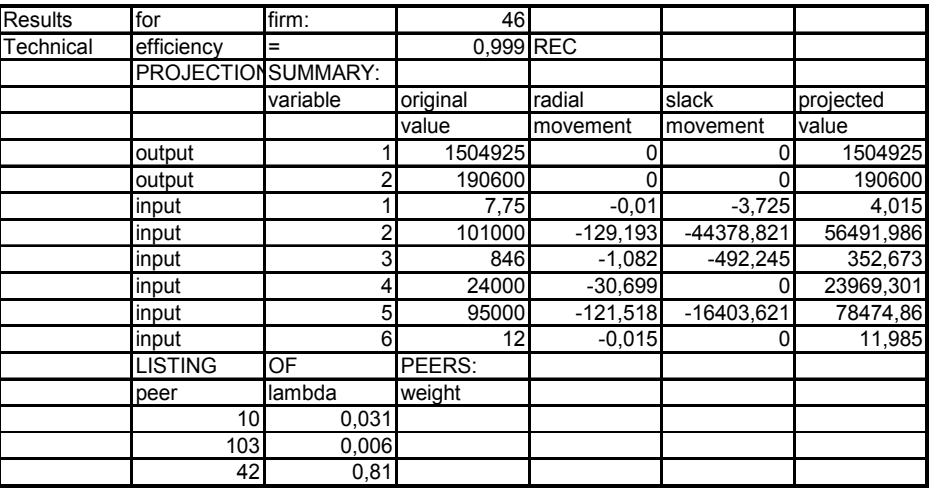

A partir de ce type de grille chaque exploitation peut voir l'évaluation faite par le modèle de son niveau de production et les facteurs sur lesquels le producteur devra porter son attention pour améliorer sa performance. *Ceci apparaît comme un outil d'aide à la décision*.

Mais de façon individuel, il est presque impossible d'attendre sans aucune initiative volontariste forte une action collective de résorption des inefficacités de productions. Celle-ci ne peut se concevoir qu'à travers une politique agricole innovante visant des objectifs de production durable.

 Comment donc y parvenir au regard de la situation des pays en développement et du contexte économique et social international ?

### **3. CHANGEMENT DE PARADIGME ET ROLES DES ACTEURS POUR UNE INNOVATION**

L'agriculture dans les pays du Sud malgré l'enjeu que cela représente a été très souvent à la traine dans les priorités des pouvoirs publics. Elle a été le plus souvent organisée à double vitesse. Une première vitesse celle des cultures vivrières et une deuxième concerne les cultures d'exportation qui intéressent plus les gouvernants ainsi que les bailleurs de fonds. Ainsi on observe une dualité au niveau des efforts consacrés à l'agriculture. Les raisons d'un tel choix sont compréhensibles en elles-mêmes mais au regard du fonctionnement du marché international des produits agricoles ne semblent pas porteuses d'avenir pour les producteurs. C'est ce qui explique la défaillance des balances commerciales des pays exportateurs des produits agricoles malgré ce que certains ont qualifié d'avantages comparatifs. Ceux-ci ne le sont d'ailleurs plus pour certains produits.

Il est donc nécessaire qu'au niveau des Etats du Sud, notamment du Bénin que l'on change de paradigme de développement du secteur agricole en prenant en compte la problématique du développement durable.

Si plusieurs études ont montré la contribution remarquable des cultures d'exportation dans la modernisation de l'agriculture dans les pays du Sud, la première innovation ne serait-il pas d'assurer autant que possible à travers une politique nationale volontariste « le couplage » cultures vivrières et cultures d'exportation ?

Afin d'assurer à cette initiative toutes les chances de succès, il semble nécessaire de rechercher les déterminants du niveau de performance des producteurs précédemment évalués.

La régression multiple appliquée à ces séries statistiques en considérant que dans un contexte de développement durable les enjeux les plus préoccupants sont environnementaux, on remarque ce qui suit :

#### $EFFIENT = 0,816$ *EFFISOCI* - 0,143*AGCHEFME* + 0,125*DEMCREDI* +  $\varepsilon$

L'efficacité environnementale (EFFIENVI) est alors déterminée par l'efficacité socioéconomique (EFFISOCI), l'âge du chef de ménage (AGCHEFME) et les perspectives d'obtention de crédit (DEMCREDI). Ce modèle ayant répondu à toutes les conditions statistiques de significativité, elle permet de dire qu'en focalisant la politique agricole sur des objectifs d'efficacité environnementale, il est possible de comprendre les besoins en terme d'innovation dans le secteur. Mieux, pour avoir une efficacité socioéconomique d'une exploitation qui augmente de 1, il faut travailler à une efficacité environnementale qui s'améliore de 0,816 en considérant l'âge du chef de ménage et les perspectives d'obtention de crédit. Mais l'efficacité socioéconomique étant dépendant des prix des produits et des facteurs sur le marché international, on s'aperçoit nettement de la place de la communauté internationale dans la régulation des politiques agricoles au niveau nationale dans les pays du Sud.

Dans ce contexte on pourrait se demander si l'intégrisme du marché proclamé par le libéralisme de combat pour employer l'expression de Boussard (2004) ne devrait pas être réexaminer pour les pays les plus faible si l'on se rappelle que l'exception agricole a été le fer de lance de l'agriculture dans les pays du Nord depuis les USA jusqu'en Europe Occidentale.

Ce constat soulève par la même voit l'impossibilité d'homogénéisation des dispositions internationales à propos de l'agriculture comme cela se fait à travers l'OMC et d'autres initiatives mondiales. Comme le pense déjà depuis quelques années certains, spécialistes les préoccupations concernant l'agriculture doivent être régionalisées pour tenir compte des spécificités de chaque partie de la planète car les réalités de l'Inde, la Chine ou certains pays de l'Amérique latine n'ont pas de rapport avec ceux de l'Afrique de l'Ouest, de la corne de l'Afrique et de la région des Grands Lacs.

## **CONCLUSION**

Au terme de notre réflexion, nous pouvons dire que l'agriculture dans le monde a fonctionné à double vitesse ce qui explique la diversité des réactions face à la crise de ces dernières années pour « réinventer des systèmes agricoles et agroalimentaires vers une plus grande durabilité » doivent être régionalisées, systémiques et complémentaires. Les études sur l'innovation et la créativité ont montré que la présence de technologie très innovatrice ne suffit pas pour générer des sociétés dynamiques dans lesquelles les acteurs économiques et sociaux puissent s'épanouir et laisser libre cours à leur potentiel créatif (Florida, 2002 cité par Juan-Luis Kleim et Denis Harrisson (dir.), p.1). Face à la crise mondiale de l'agriculture et de l'agroalimentaire

dans le monde c'est d'une innovation sociale que la planète à besoin. Cette « innovation sociale représente de nouvelles pratiques ou approches introduites en vue d'améliorer les performances économiques et sociales, de résoudre un problème important pour les acteurs sociaux, de combler un déficit de régulation et de coordination ou afin de combler de nouvelles aspirations. »

Si les nouvelles aspirations sont partagées par les pays du Nord et du Sud, des nouvelles formes de régulation et de coordination doivent être inventées autres que celles existantes et une solidarité internationale réelle doit s'installer entre les plus forts et les plus faibles de ce monde afin de transformer les régions les plus défavoriser et de mieux répartir les richesses sur la planète.

#### **REFERENCES**

Callens I et Tyteca D (1999) Towards indicators of sustainable development for firms. A productive efficiency perspective, Ecological Economics 28 (1999), 41-53

Carlevaro F. et al. (2002) Evaluation comparée de méthodes de contrôle et de décision en matière de développement durable, Rapport final de projet, CUEPE, Université de Genève.65p.

Farrell, M. J. (1957). "The Measurement of Productive Efficiency of Production" Journal of the Royal Statistical Society, Series A*,* 120(III), 253–281.

Färe, R., Grosskopf, S. and Lovell, C.A.K., 1983. The structure of technical efficiency. Scandinavian Journal of Economics **85** 2, pp. 181–190.

Friboulet J.-J et al., (2002) Des biens premiers aux capacités : pour des indicateurs participatifs de lutte contre la pauvreté, *IIED, Fribourg, In Précarité et Grande pauvreté en Europe à l'Horizon 2010,* 9p.

Gendron, C. (2004), «Développement durable et économie sociale : convergences et articulations ». In Cahier de l'*Arus-Es*, collection « recherche », déc. 2004, 36p.

Gendron, C. (2006).Le développement durable comme compromis : la modernisation à l'heure de la mondialisation, Québec, Presse de l'Université du Québec.

Gillis, M et alii (1990). Economie Du Développement. Nouveaux Horizons

IFPRI/LARES (2001) Impact des réformes agricoles sur les petits agriculteurs au Bénin, Vol. 1 Résultats des enquêtes des petits agriculteurs, des communautés et groupements villageois. 284p.

IGUE O. J. (1999) : Le Bénin et la mondialisation de l'économie, les limites de l'intégrisme du marché, édition Karthala, 310p.